## **Государственное бюджетное профессиональное образовательное учреждение «ПЕРМСКИЙ РАДИОТЕХНИЧЕСКИЙ КОЛЛЕДЖ ИМ. А.С. ПОПОВА» (ГБПОУ ПРК)**

## **Инструкция по организации работы в "виртуальных" и "совместных" группах для студентов**

Инструкция разработана в связи с введением временной реализации образовательных программ среднего профессионального образования с применением электронного обучения и дистанционных образовательных технологий в ГБПОУ «Пермский радиотехнический колледж им. А.С. Попова»

Для получения задания на текущую неделю и начала дистанционной работы с преподавателем необходимо зайти в официальную группу колледжа в социальной сети ВКонтакте по адресу  $\frac{https://vk.com/perm}{}$ college radio

На "стене" официальной группы еженедельно будет обновляться информация по заданиям от преподавателей в виде ссылки на электронную таблицу (рисунок 1).

| B.                                           | n.                                                       | п                | $\sim$                     |                                                                                        | m                  | <b>ISC</b>                                      | $\sim$                            |
|----------------------------------------------|----------------------------------------------------------|------------------|----------------------------|----------------------------------------------------------------------------------------|--------------------|-------------------------------------------------|-----------------------------------|
| <b>Contact Contact</b><br>Группа<br><b>I</b> | Наименнымие дисциплины, МДК образовательного<br>1006.32  | Приподаватель:   | Количество<br><b>NATOR</b> | Задание для студентии.<br>(при проигдемии вебинарок просьба<br>указывать дату и премя) | Сексика на ходинии | Сроки<br><b>REASOLUMENTS</b><br><b>SALEMENT</b> | Обратная силы с<br>преподавателем |
| MIOF-19-01 hmmpanypa                         |                                                          | Banna H.B.       |                            |                                                                                        |                    |                                                 |                                   |
|                                              | МТОР-19-01 Русский квак                                  | Barona H.B.      |                            |                                                                                        |                    |                                                 |                                   |
| MTOP-19-01 Manusamusa                        |                                                          | Resarratora C.H. |                            |                                                                                        |                    |                                                 |                                   |
| MTOP-19-01   Heropan                         |                                                          | Тупания Н.В.     |                            |                                                                                        |                    |                                                 |                                   |
|                                              | МТОР-19-01 Выформатика                                   | Кропачева Е.П.   |                            |                                                                                        |                    |                                                 |                                   |
|                                              | МТОР-19-01 Финтипан культура                             | Пистопадны А.В.  |                            |                                                                                        |                    |                                                 |                                   |
| MTOP-19-01 DAUGUS                            |                                                          | CMAILBOOK BLB.   |                            |                                                                                        |                    |                                                 |                                   |
|                                              | МТОР-19-01 Основы бекплазиясти жизнедеятельности         | Калугина Т.И.    |                            |                                                                                        |                    |                                                 |                                   |
| MTOP-19-01 Ximour                            |                                                          | Светланны Л.А.   |                            |                                                                                        |                    |                                                 |                                   |
|                                              | МТОР-19-01 Иностраный язык                               | Токтуны Т.В.     |                            |                                                                                        |                    |                                                 |                                   |
| <b>Chasen</b>                                | 1. Chase instead 1.<br>The company of the company of the |                  |                            |                                                                                        |                    |                                                 |                                   |

Рисунок 1 - Общий вид таблицы с заданиями для студентов

Выберите свою форму обучения в левом нижнем углу (рисунок 2).

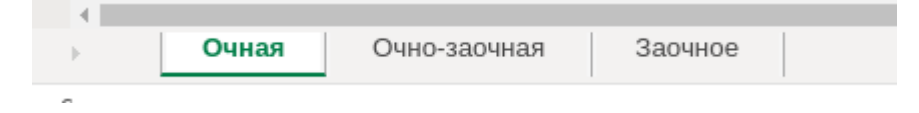

Рисунок 2 - Выбор форму обучения

Для получения задания нажмите на кнопку в ячейке группа (рисунок 3а), уберите отметку с ячейки "(Выделить всё)" и выберите название вашей группы (рисунок 3б).

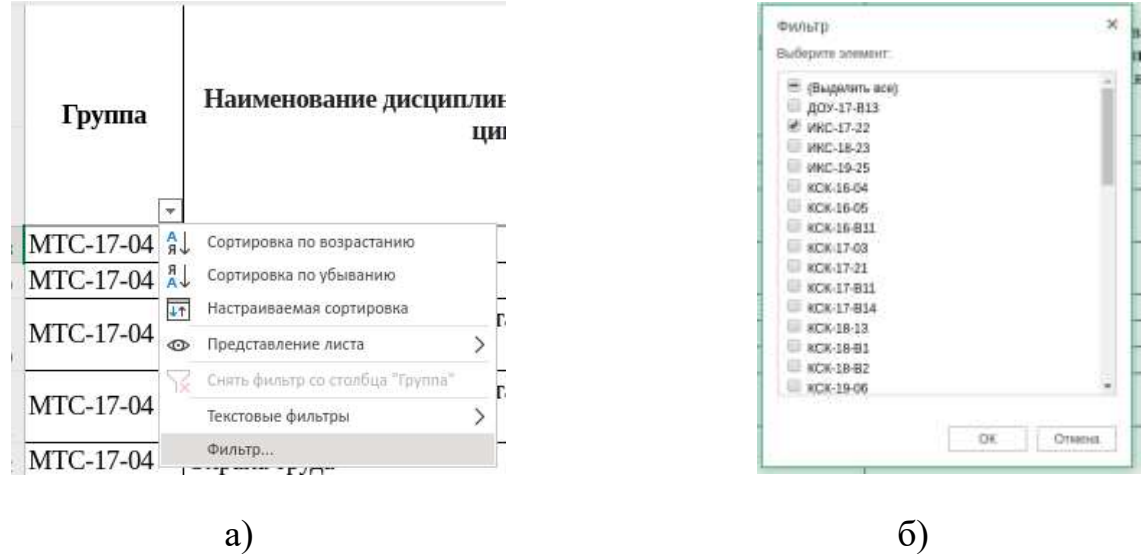

Рисунок 3 - Получение задания для дистанционного обучения

В столбце "Количество часов" будет указано количество академических часов, согласно расписанию на эту неделю. Все задания рассчитываются преподавателями пропорционально выделенному времени.

В столбце "Задание для студентов" будут указаны краткие рекомендации для выполнения задания. Если преподаватель планирует провести онлайн-мероприятие, по в данной ячейке будет указана дата и время проведения занятия.

В столбце "Ссылка на задание" будет указан ресурс, на котором преподаватель разместил задания.

В столбце "Сроки выполнения задания" будет проставлена дата проверки выполнения заданий преподавателем.

В столбце "Обратная связь с преподавателем" преподаватель укажет удобный способ взаимодействия.

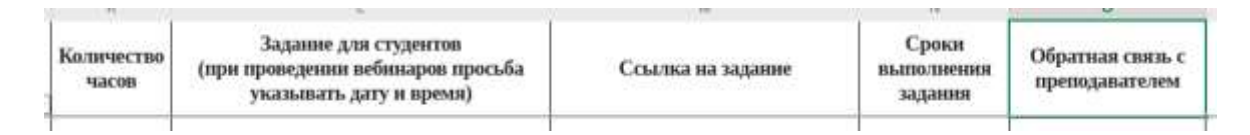

Рисунок 4 - Столбцы таблицы

Для входа в некоторые ресурсы, такие как netacad.com, dlink.ru, ИНТУИТ и прочие требуются логин и пароль, которые выдает непосредственно преподаватель. Для входа в учебные материалы колледжа [\(https://prk-edu.perm.ru/moodle/\)](https://prk-edu.perm.ru/moodle/) требуются логин и пароль, которые выдавались на первом курсе обучения. Если по какой-либо причине был потерян логин или пароль, можно отправить заявку на восстановление доступа на главной странице учебных материалов по ссылке "Запрос на восстановление доступа", <https://forms.yandex.ru/u/5e872ee19ec27946de9c8fbd/> (рисунок 5).

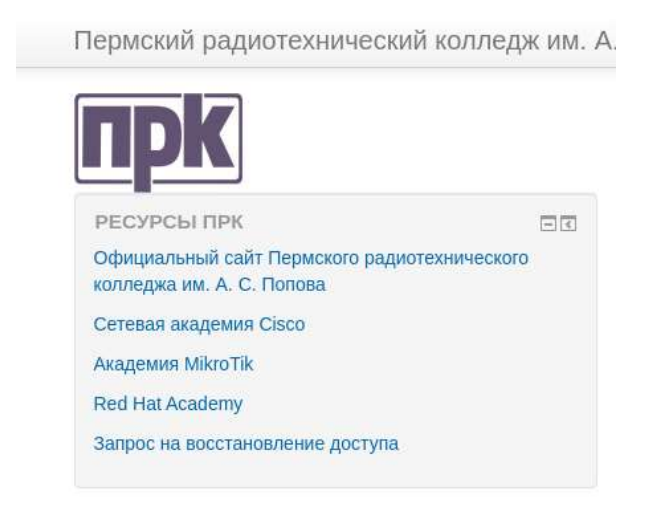

Рисунок 5 - Восстановление доступа к учебным материалам

При отсутствии занятий по дисциплине ячейку таблицы могут оказаться пустыми. **Если же в расписании занятия есть, а задания нет, просьба обращаться непосредственно к преподавателю.**

При возникновении технических вопросов просьба обращаться к ответственному за консультирование педагогических работников и студентов по использованию электронного обучения и дистанционных образовательных технологий, Уральцеву Александру Валерьевичу, email: alexural@prk.perm.ru

## **Здоровья Вам и Вашим близким!**